iinclude <sldlib.h><br>iinclude <slring.h> #include <clype.h>

**Idefine MAXPAROLA 30** define MAXINGA 80

int freq[MAXPAROLA] ; /\* vettore di contator<br>delle frequenze delle lunghezze delle parole char riga[MAXRIGA] ;<br>int i, inizio, lunghezza

nt main(int argc, char "argv())

 $\frac{1}{2}$ 

f = fopen(arg=[1], "rf")<br>if(f==NULL)

e aprire d'file %s\n", argv[1]);

#### **Processes**

## **Advanced Control (exec)**

Stefano Quer, Pietro Laface, and Stefano Scanzio Dipartimento di Automatica e Informatica Politecnico di Torino [skenz.it/os](https://www.skenz.it/os) stefano.scanzio@polito.it

#### **fork and exec system calls**

- **❖** System call **fork** creates a new process duplicating the calling process.
- $\cdot$  There are two main applications of this mechanism
	- Parent and child execute **different code sections**
		- Example: a network server duplicates itself at each client request, and the child serves the request while the parent waits for a new client request
	- Parent and child execute **different code**
		- Example: a command interpreter (shell)
		- Uses the family of **exec** system calls
			- This function is used by many others system call

- System call **exec substitutes** the process code with the executable code of another program
- $\cdot$  The new program begins its execution as usual (from main)
- In particular **exec**
	- $\triangleright$  Does not create a new process
	- $\triangleright$  Substitutes the calling process image (i.e., its code, its data, the stack and the heap) with the image of another program.
	- $\triangleright$  The process PID does not change
		- **fork**  $\rightarrow$  **duplicates an existent process**
		- $\bullet$  exec  $\rightarrow$  executes a **new program**

#### **Address space**

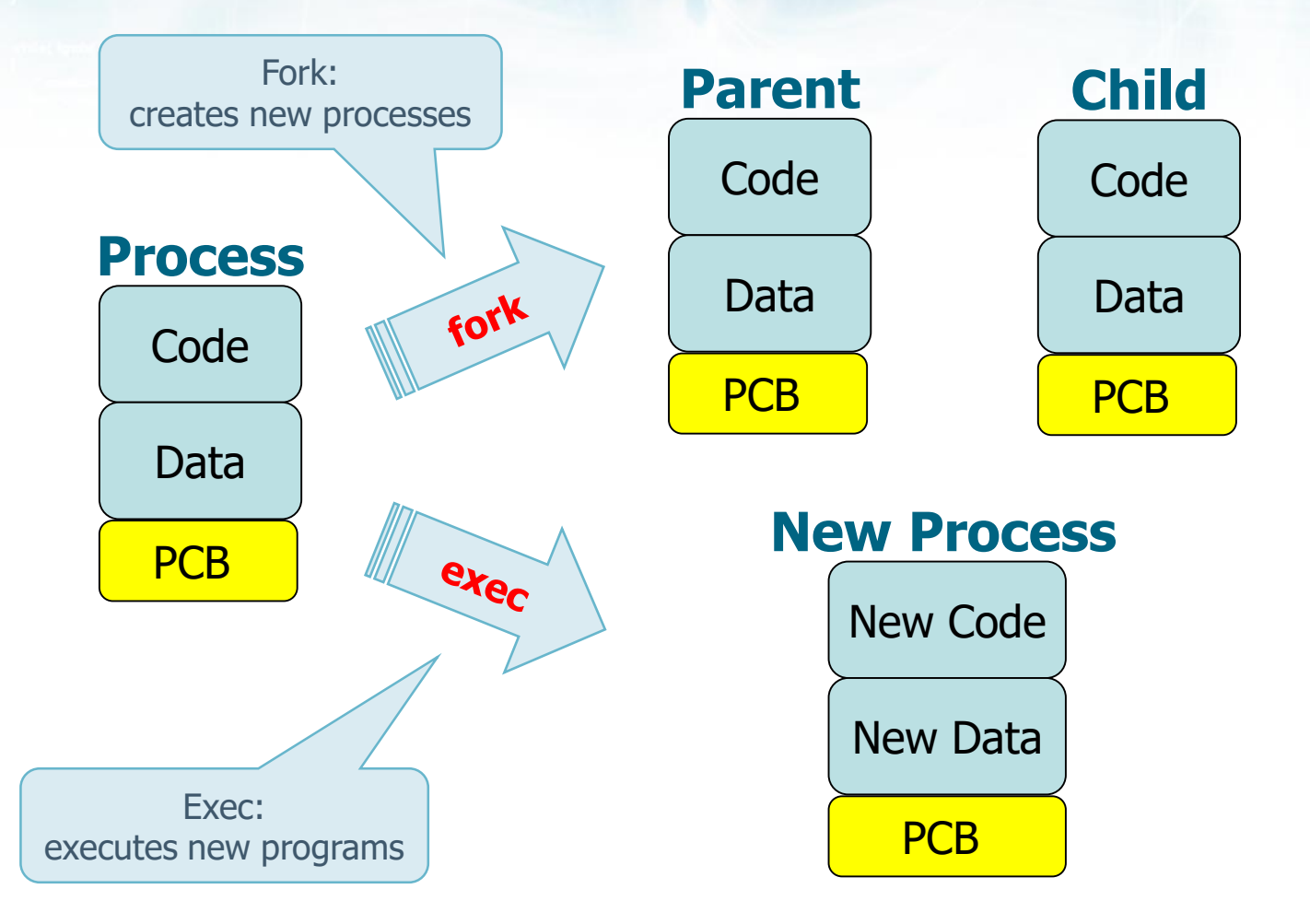

#### **↓ 6** versions of exec system call

- $\triangleright$  execl, execlp, execle
- $\triangleright$  execv, execvp, execve

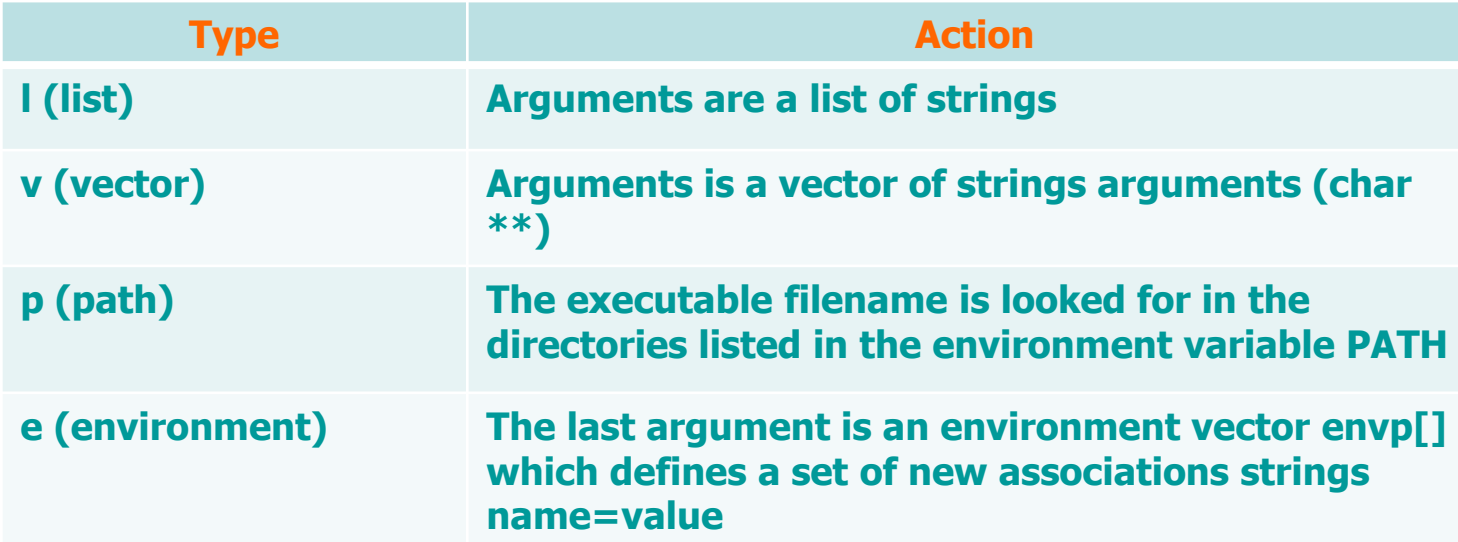

#### **#include <unistd.h>**

```
int execl (char *path, char *arg0, ..., (char *)0);
int execlp (char *name, char *arg0, ..., (char *)0);
int execle(char *path, char *arg0,..., (char *)0,
           char *envp[]);
int execv (char *path, char *argv[]);
int execvp (char *name, char *arg[]);
int execve (char *path, char *arg[], char *envp[]);
```
**Operating Systems** 6 **6** 

 $\triangleleft$  Returned values

- **EXAMPLE ON SUCCESS**
- $> -1$  on error

#### **❖ Arguments**

#### $\triangleright$  Pathname of the executable file

- Pathname can specify the name of a file, or the name of a file with the related path
- In the "p" versions of the exec it is sufficient (and better) to specify only the name of the file
	- $\bullet$  If the pathname does not contain a path, it is inherited by the environment variable PATH (echo \$PATH)
	- If the pathname contains a path, the "p" version of exec is equal to the non-"p" version

 $\triangleright$  In the non-"p" version the pathname should include the path (otherwise unknown)

#### $\triangleright$  Its argument list

- In the "l" versions, exec receives a list of parameters (like a main in C)
	- The first argument is the **name** of the process
		- $\circ$  In practice the string argy[0] of the C syntax
	- The other arguments of the list are the arguments for the executable
		- $\circ$  In practice argy i with i>0 of the C syntax (i.e., argy [1], argv[2], etc)
- **IF In the "v" versions the argument is a vector of "** pointers to the arguments
	- In practice it is a dynamic matrix similar to  $**$  argv
	- Similar, not identical, because it is "NULL terminated"
		- $\circ$  The value argv[i]==NULL indicates the end of the arguments

#### $\triangleright$  The optional environment variables

- In the non- "e" versions, environment variables are inherited from the calling process
- In the versions "e", environment variables are explicitly specified
	- A second matrix dynamically allocated and NULLterminated is passed to the function, which is a vector of pointers to strings of characters
	- These strings specify the values of the desired environment variables (e.g., variable=value)

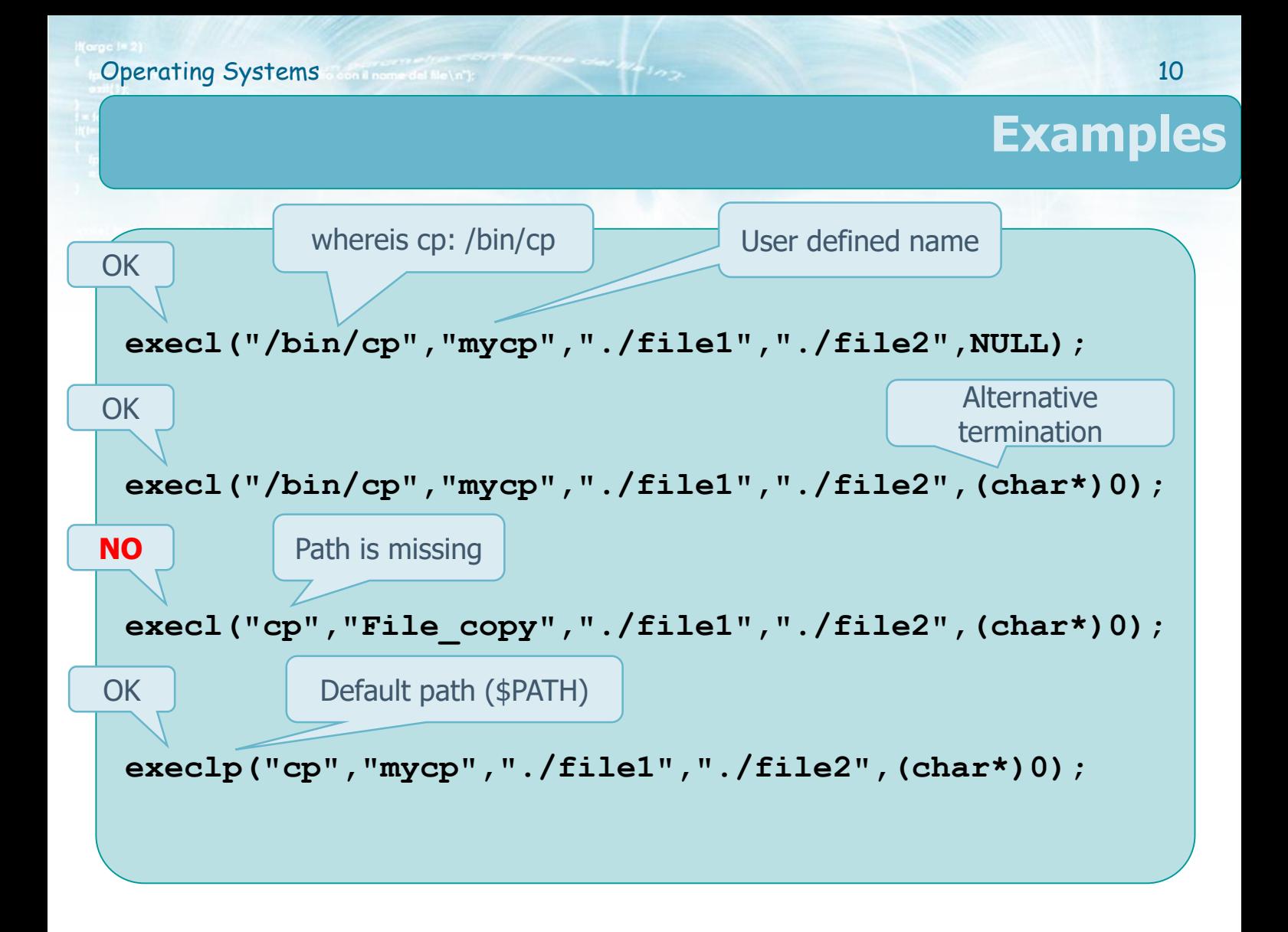

#### The program (./**pgrm**) recalls itself if it receives as parameter 1 or 2

```
...
n = atoi (argv[1]);
switch (n) {
  case 1:
    printf("#1:PID=%d;PPID=%d\n", getpid(), getppid());
    sleep (n*10);
    execlp ("./pgrm", "./Pgrm", "2", (char *) 0);
    break;
  case 2:
    printf("#2:PID=%d;PPID=%d\n", getpid(), getppid());
    sleep (n*10);
    execlp ("./pgrm", "myPgrm", "3", (char *) 0);
    break;
  default:
    printf("#3:PID=%d;PPID=%d\n", getpid(), getppid());
    sleep (n*10);
    break;
}
return (1);
                                       The path is the same
                                      arg0 (its name) changes
```
**Example**

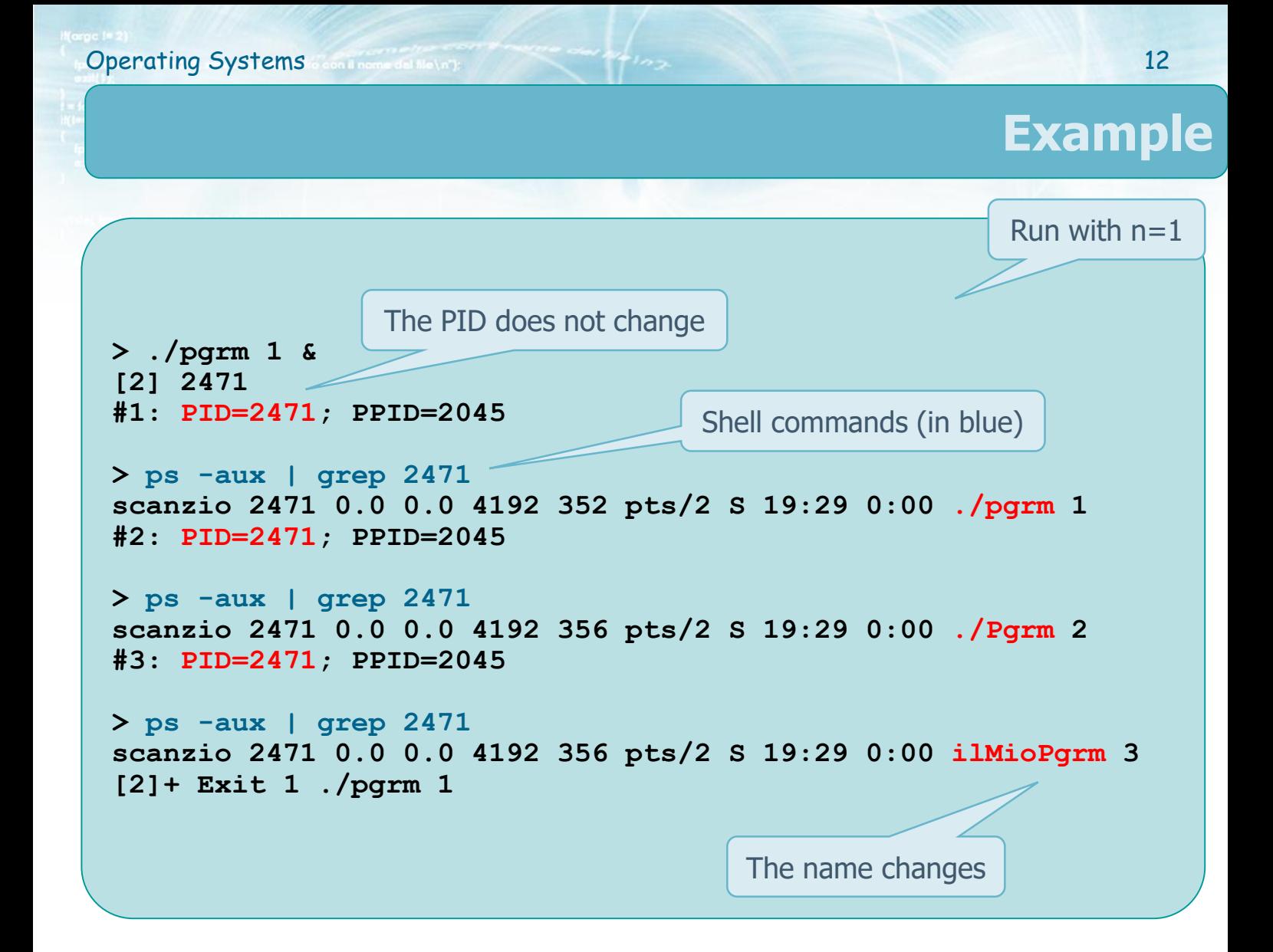

#### **☆** exec**v**[p]

#### Uses a single argument: a pointer

- The pointer identifies a vector of pointers to the parameters (i.e., strings)
- The vector must be properly initialized

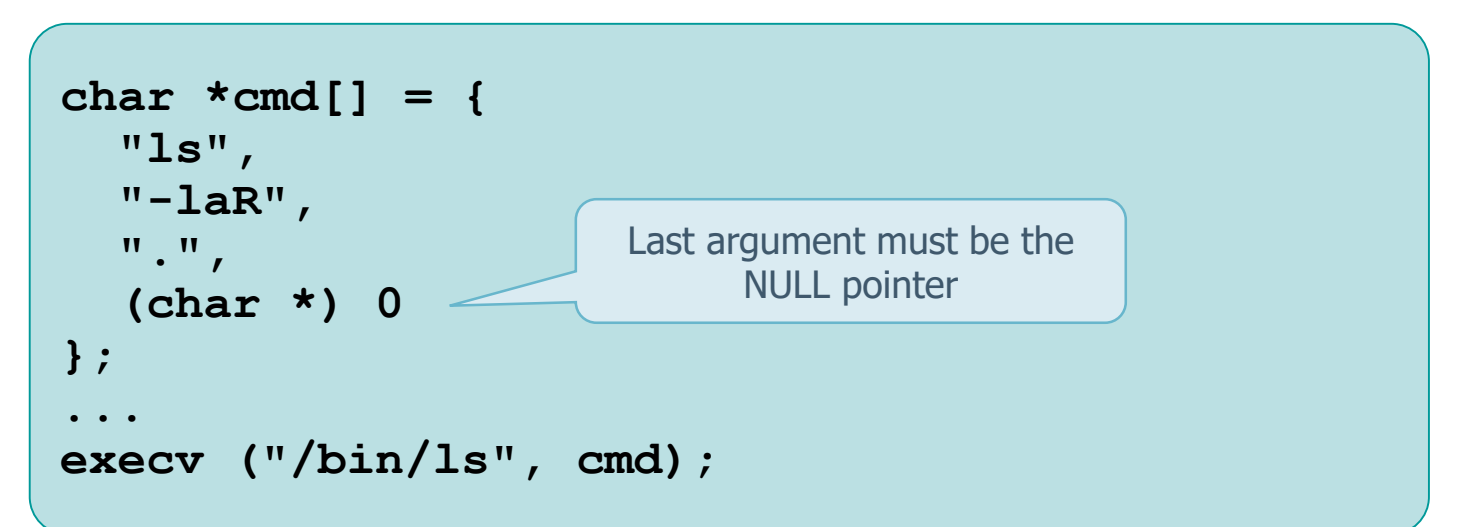

## **System call exec ()**

#### exec[lv]**e**

- $\triangleright$  Can provide to the executable a set of environment variables
	- Pointer to a vector of pointers (*i.e.*, strings)
	- Without "e" the environment of the new process is inherited from the calling process

```
char *env[] = {
  "USER=unknown",
  "PATH=/tmp",
  NULL
};
... 
execle (path, arg0, ..., argn, 0, env);
...
execve (path, argv, env);
```
#### **Considerations**

#### $\leftrightarrow$  Note that during the exect

- $\triangleright$  all open file descriptors are mantained (including stdin, stdout, stderr)
- $\triangleright$  This allow the process to inherit possible redirections previously set (e.g., by shell)
- **❖ Many kernels** 
	- Implement only system call **execve**
	- $\triangleright$  The other versions are macros that use this system call

## **Operating Systems Continental Metric Contract of the Systems** 16 **Exercise** ◆ Draw the process generation tree of the following C code segment  $\triangleright$  executed passing as its argument on the command line string "5"

- **❖ What does it display?**
- **❖ Why?**

#### **Exercise**

Run with  $n=5$ 

```
#include <stdio.h>
...
#include <unistd.h>
int main (int argc, char ** argv) {
  char str[10];
  int n;
  n = atoi(argv[1]) - 1;
  printf ("%d\n", n);
  if (n>0) {
    sprintf (str, "%d", n);
    execl (argv[0], argv[0], str, NULL);
  }
 printf ("End!\n");
  return 1;
}
```
**Operating Systems** continuum and holding the state of the second state of the second state of the second state of the second state of the second state of the second state of the second state of the second state of the sec

#### **Solution**

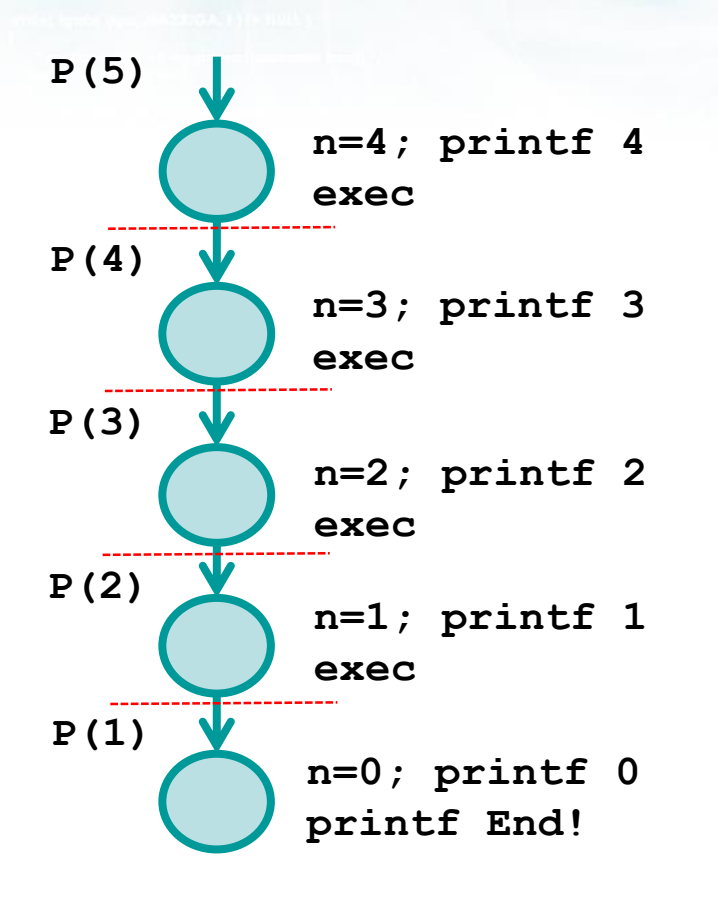

```
int main (int argc, char ** argv) {
  char str[10];
  int n;
 n = atoi(argv[1]) - 1;
 printf ("%d\n", n);
  if (n>0) {
    sprintf (str, "%d", n);
    execl (argv[0], argv[0], str, NULL);
  }
 printf ("End!\n");
  return 1;
}
```
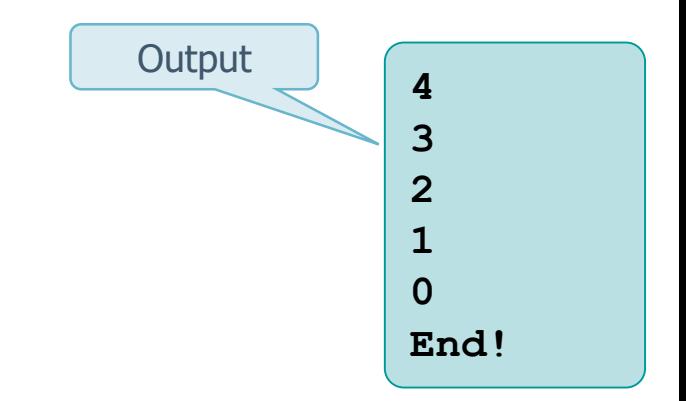

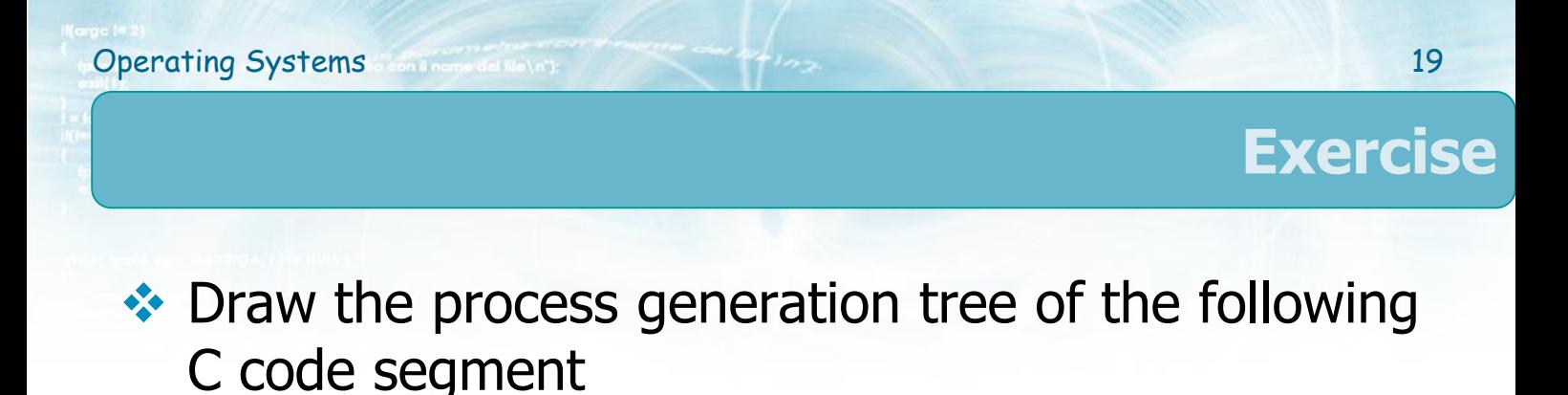

- **❖ What does it display?**
- **❖ Why?**

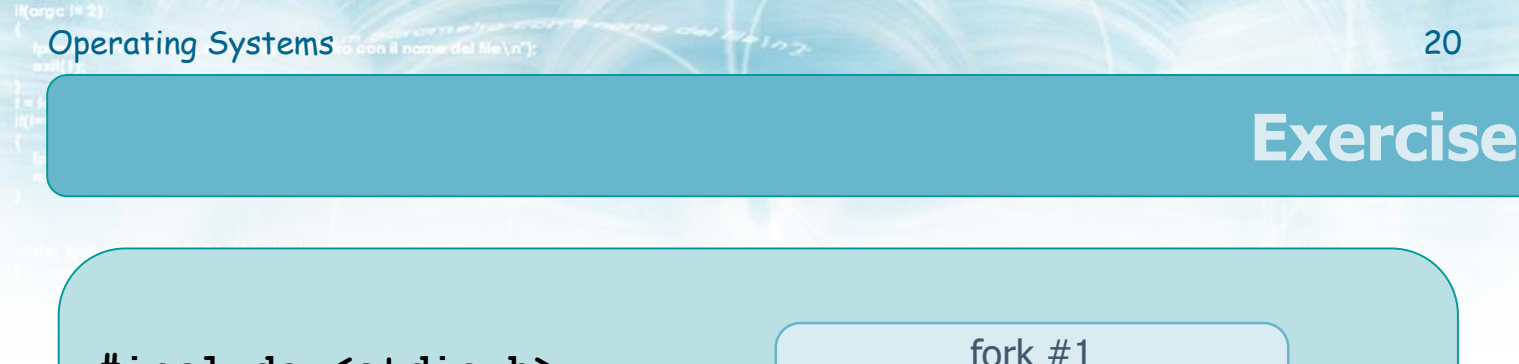

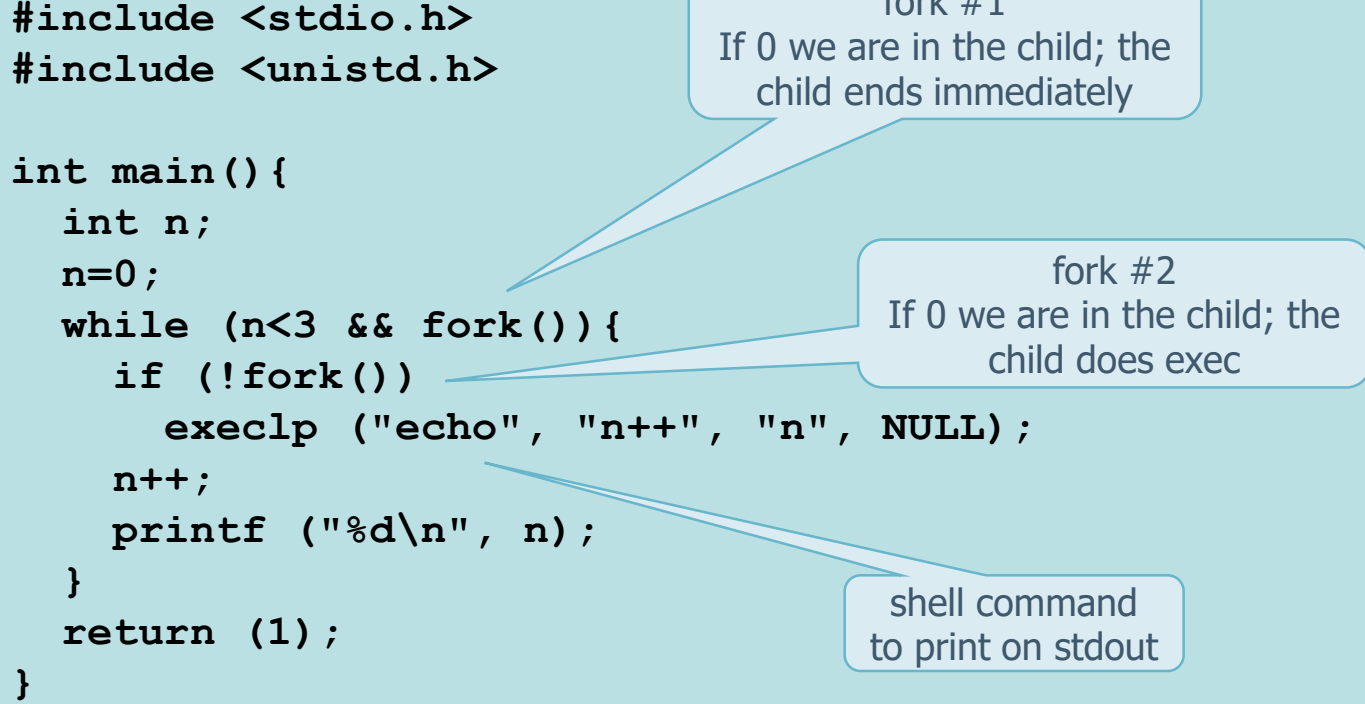

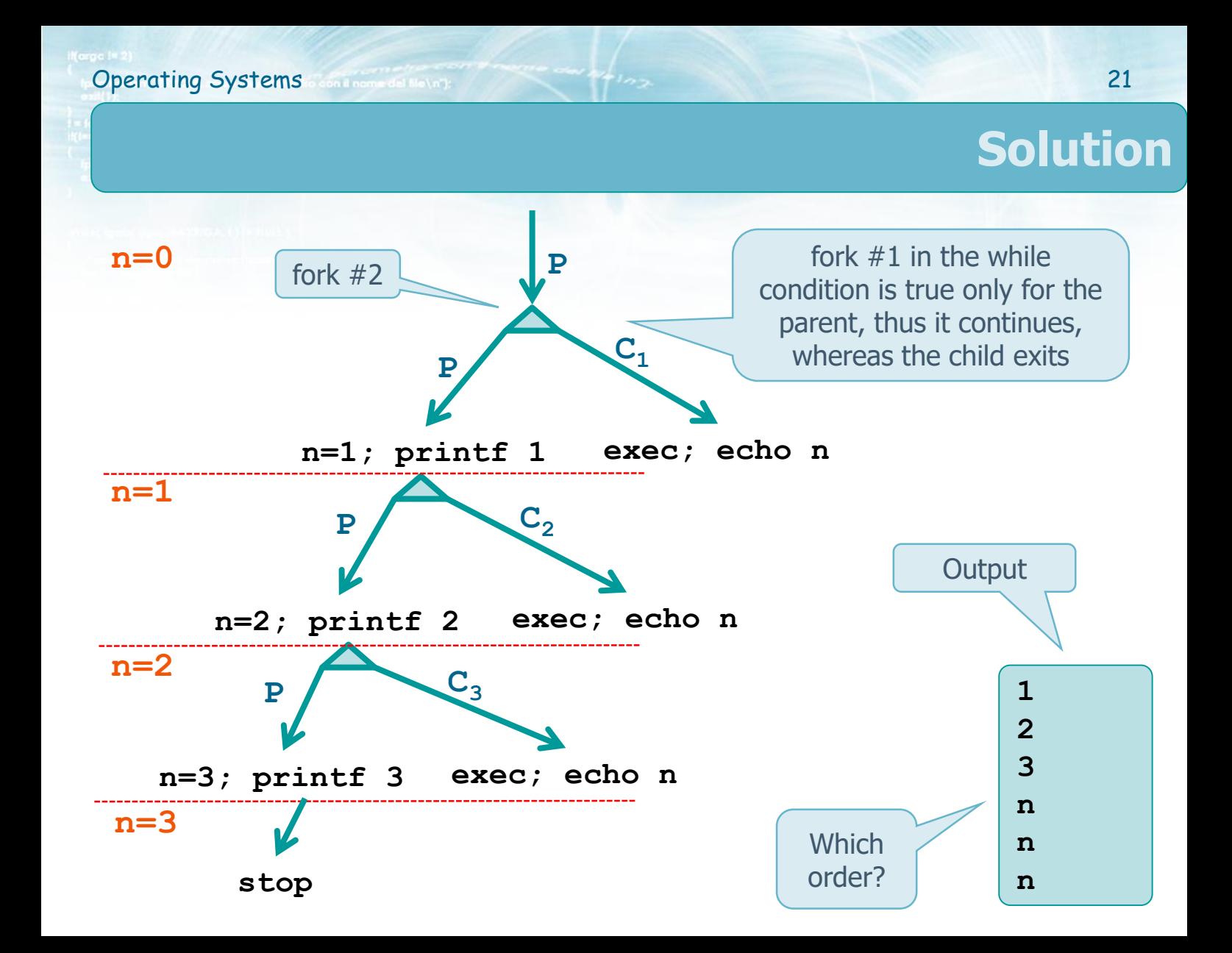

#### **UNIX shell skeleton**

#### **❖ Command run in foreground**

```
\triangleright <command>
```

```
while (TRUE) {
  write_prompt;
  read_command (command, parameters);
  if (fork() == 0)
    /* Child: Execute command */
    execve (command, parameters);
else
    /* Parent: Wait child */
    wait (&status);
}
```
#### **UNIX shell skeleton**

#### **❖ Command run in background**

```
 <command> &
```

```
while (TRUE) {
  write_prompt;
  read_command (command, parameters);
  if (fork() == 0)
    /* Child: Execute command */
    execve (command, parameters);
/* else */
    /* Parent: DOES NOT wait */
    /* wait (&status); */
}
```
#### **Command execution**

- It can be useful to execute a **shell command**  from a process
	- $\triangleright$  For example for appending a date or a hour to a filename or to a file
- **❖ System call system solves this problem** 
	- Defined in the standard ISO C and POSIX
		- Although defined by the C standard, it is highly implementation-dependent
		- **It is always present in UNIX-like systems**

#### **system() system call**

#### **#include <stdlib.h>**

**int system (const char \*string);**

Since it is implemented with fork, exec and wait has different termination

#### $\cdot$  System call system() conditions

- $\triangleright$  Forks a shell, which execute the string command, while the parent process waits the termination of the shell command
- $\triangleright$  Returned values
	- -1 if fork or waitpid fail (used in its implementation)
	- 127 if the exec fails (used in its implementation)
	- **The exit value of the shell that executed the** command (with the format of **waitpid**)

# **Operating Systems** 26 **Example**

```
...
system ("date");
...
system ("date > file");
                                      Redirection...
                                    see section u04s07
```

```
...
system ("ls -laR");
...
```

```
char str[L];
...
strcpy (str, "ls -la");
system (str);
...
```
## **system() implementation**

#### $\cdot$  In initial LINUX versions

- $\triangleright$  system was implemented by means of
	- fork, exec and wait
- $\triangleright$  They were inefficient due to polling
	- while ( (lastpid=wait(&status)) != pid &&  $lastpid! == 1$  );
- **❖ Current versions** 
	- $\triangleright$  usually use the system calls fork, exec and waitpid

#### **system() implementation**

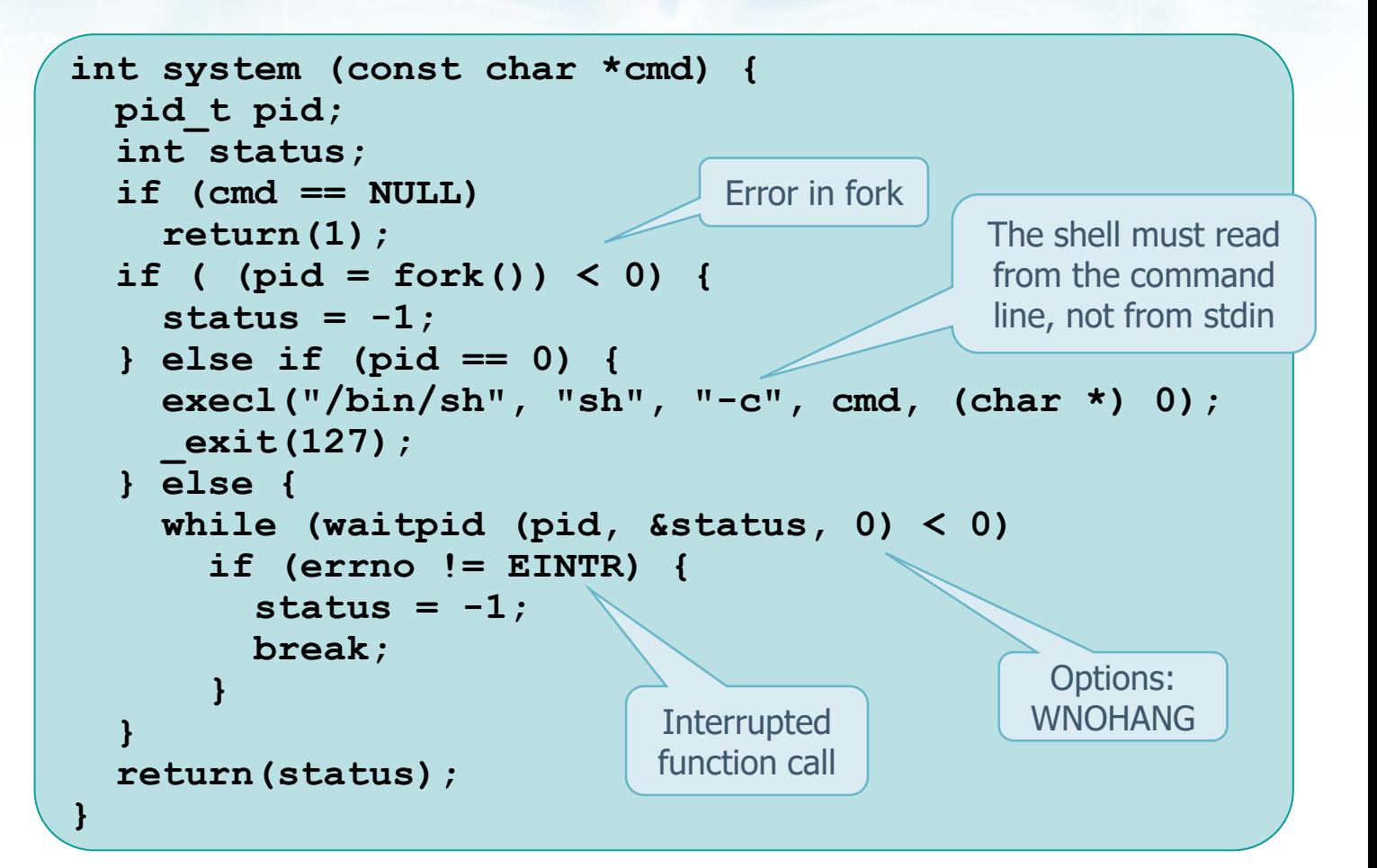

# **Operating Systems** 29 **Exercise** ◆ Draw the process generation tree of the following C program

- $\triangleright$  executed passing as its argument on the command line string "4"
- **❖ What does it display?**
- **❖ Why?**

#### **Exercise**

Run with  $n=4$ 

```
#include <stdio.h>
#include <stdlib.h>
#include <unistd.h>
int main(int argc, char ** argv){
  int n;
 char str[10];
 n = atoi (argv[1]);
  if (n>0) {
    printf ("%d\n", n);
    sprintf (str, "%s %d", argv[0], n-1);
    system (str);
  }
 printf("End!\n");
  return (1);
}
```
**Operating Systems** 30

#### **Solution**

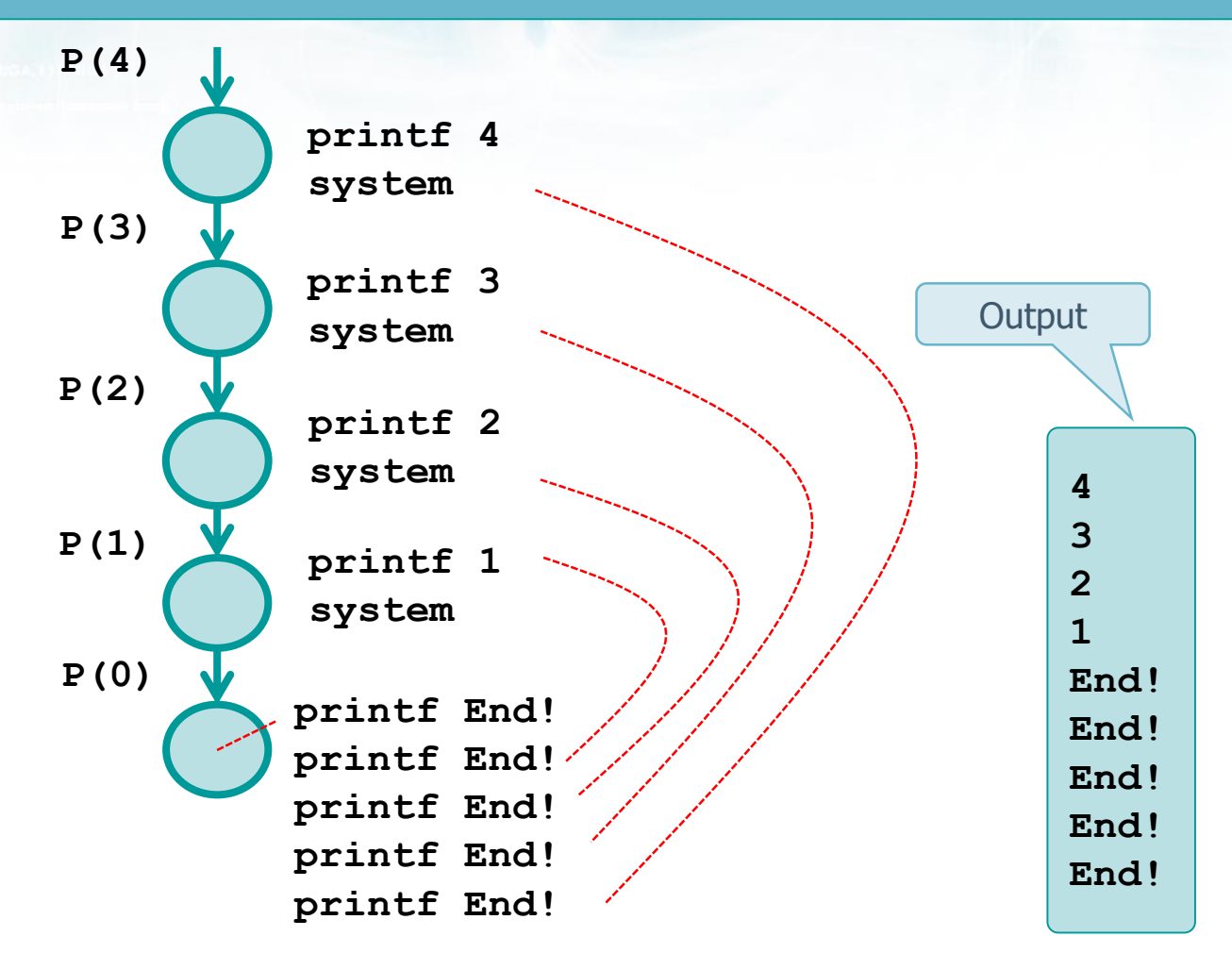

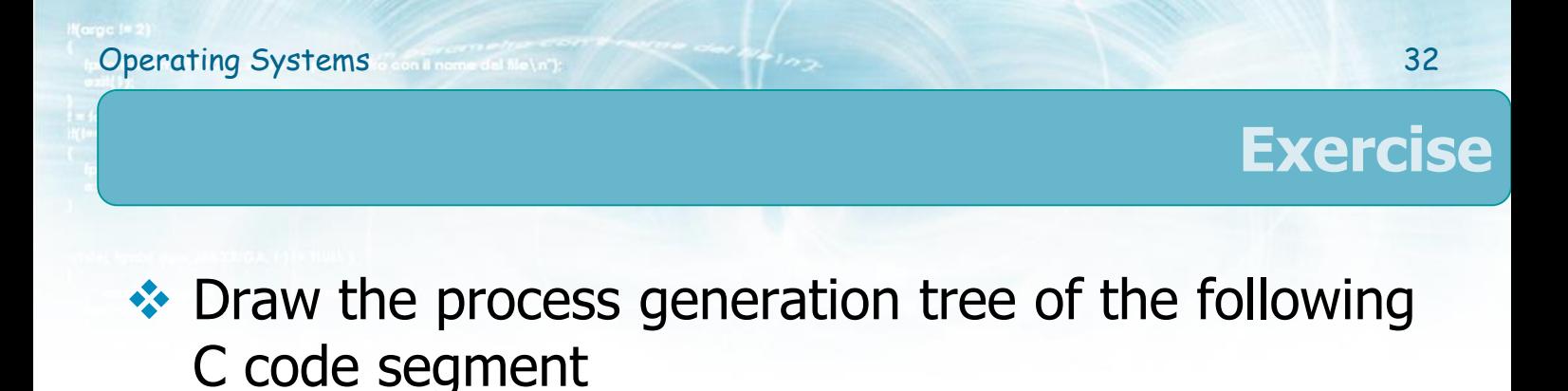

- **❖ What does it display?**
- **❖ Why?**

#### **Exercise**

```
#include ...
int main () {
 char str[100];
  int i;
  for (i=0; i<2; i++){
    if (fork()!=0) {
      sprintf (str, "echo system with i=%d", i);
      system (str);
    } else {
      if (fork()==0) {
        sprintf (str, "exec with i=%d", i);
        execlp ("echo", "myPgrm", str, NULL);
      }
    }
  }
  return (0);
}
```
**Operating Systems** 33

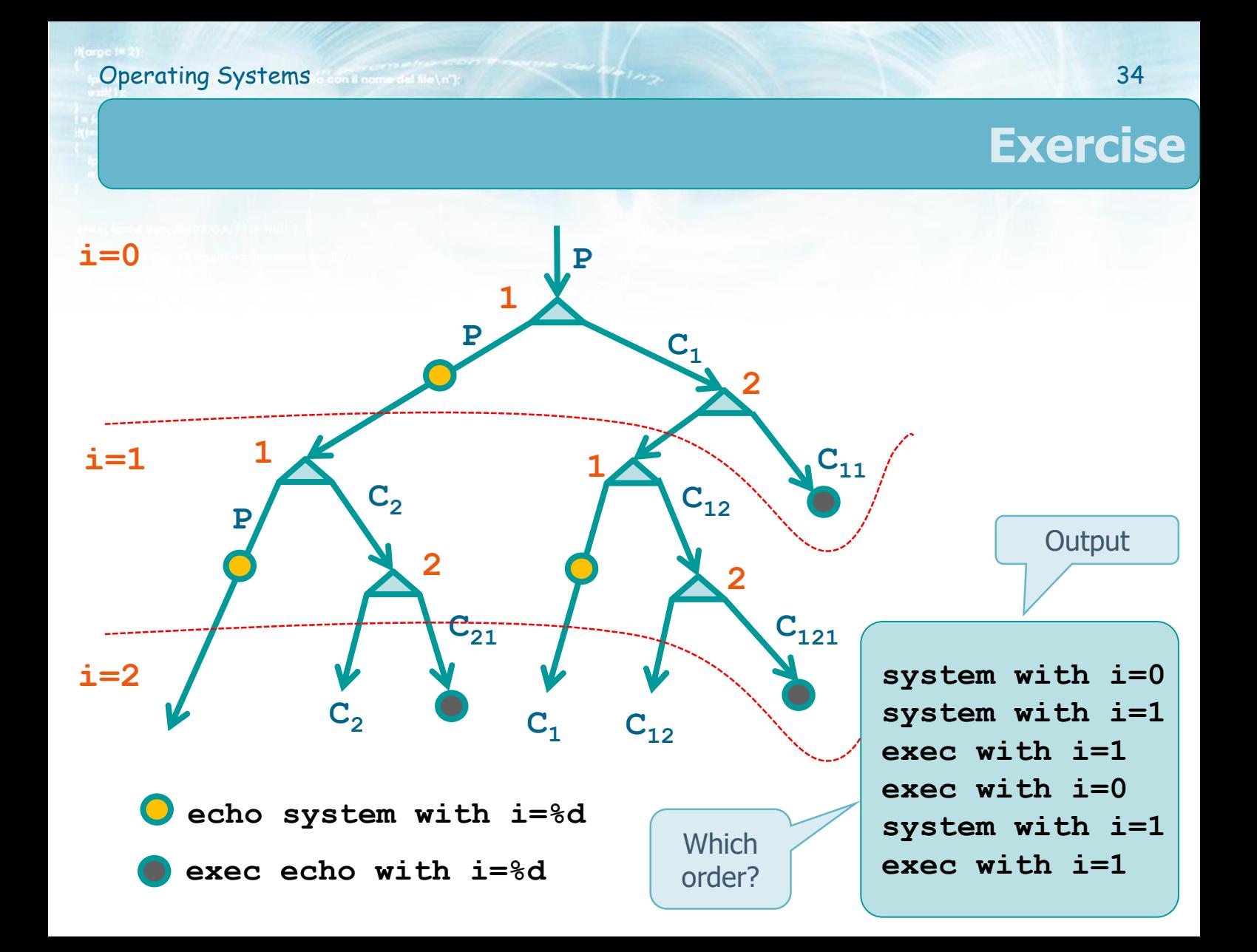